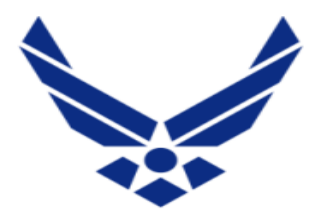

**U.S. AIR FORCE** 

## UPDATE APPROVING OFFICIAL IN AROWS-R

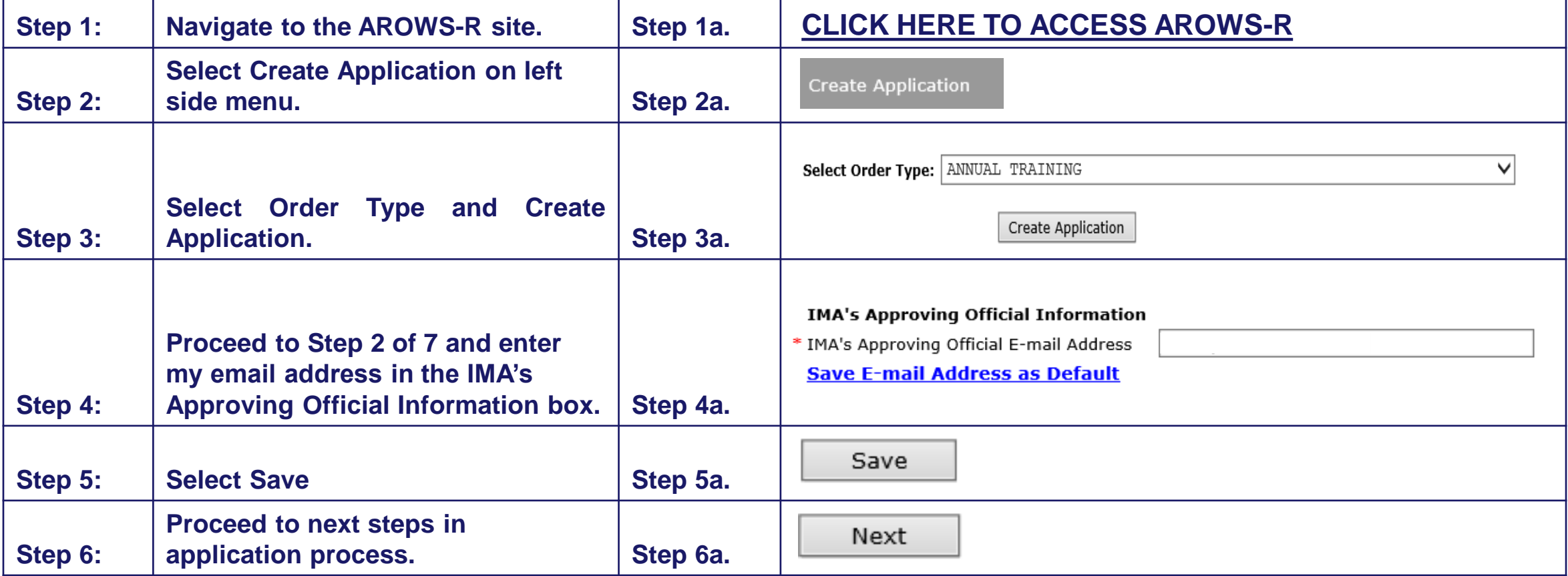